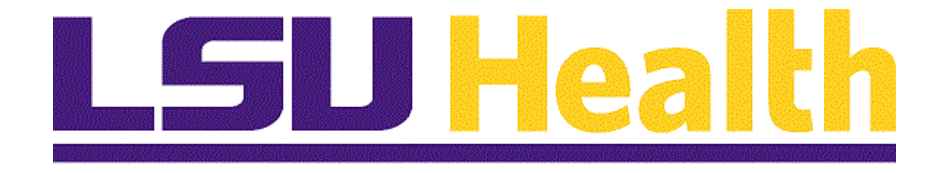

# **LSUNO Online Attendance Certification Employee**

**Version Date: November 18, 2019**

## Table of Contents

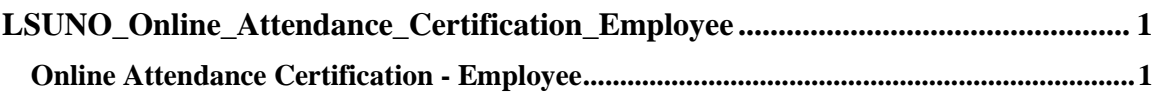

## <span id="page-2-0"></span>**LSUNO\_Online\_Attendance\_Certification\_Employee**

### <span id="page-2-1"></span>**Online Attendance Certification - Employee**

#### **Procedure**

In this topic you will learn the **Online Attendance Certification - Employee** process.

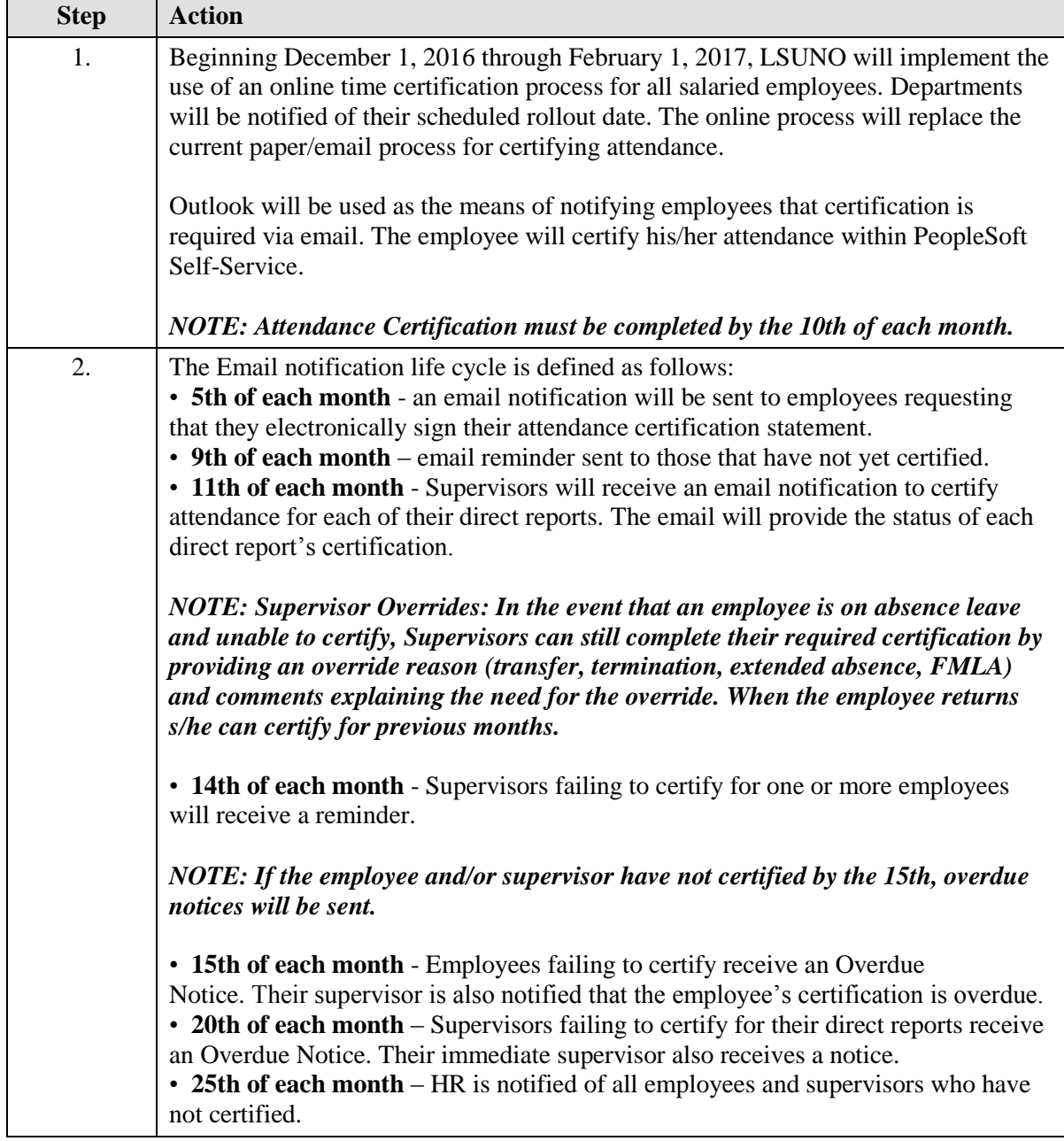

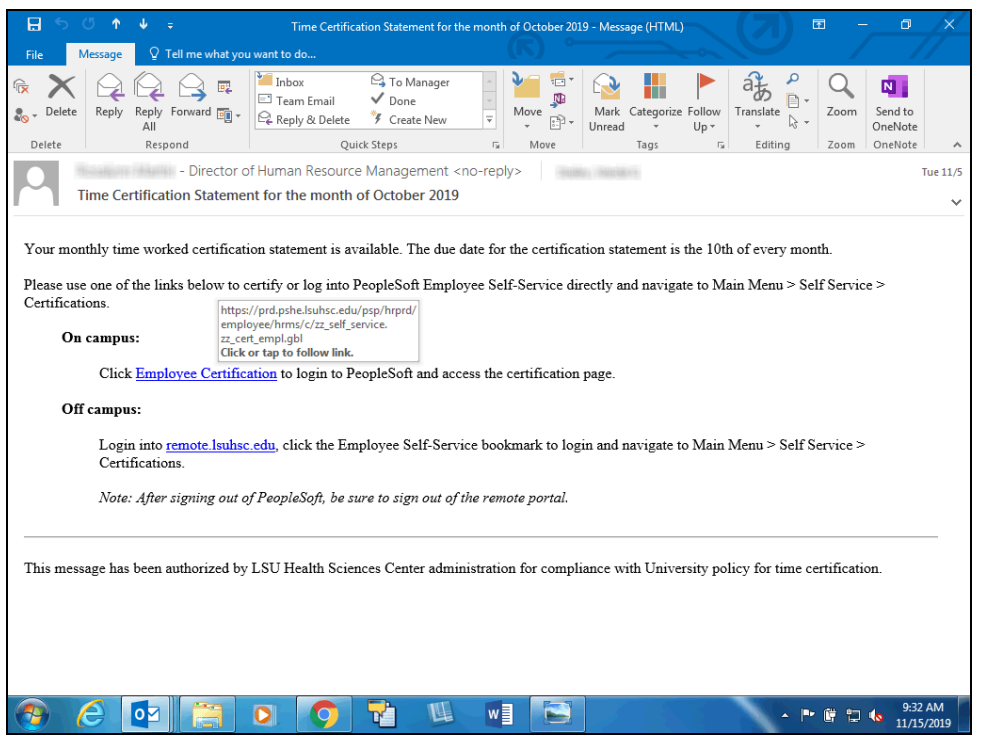

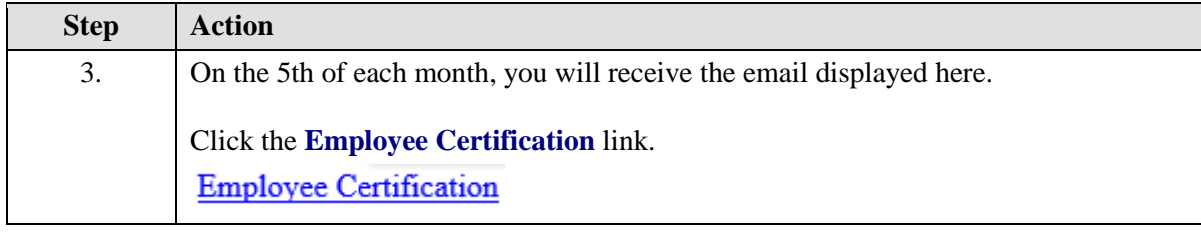

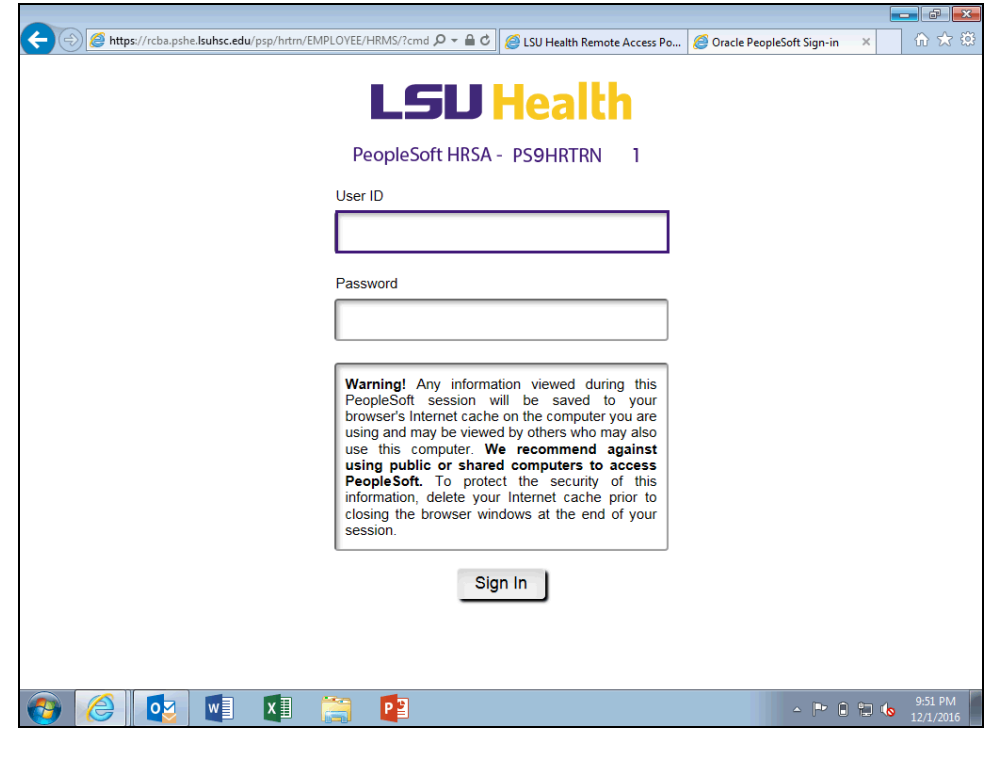

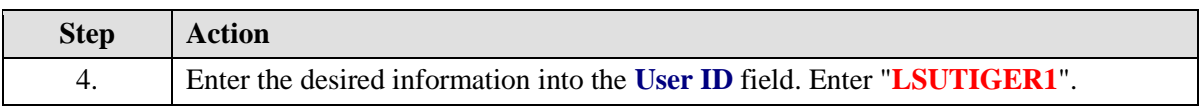

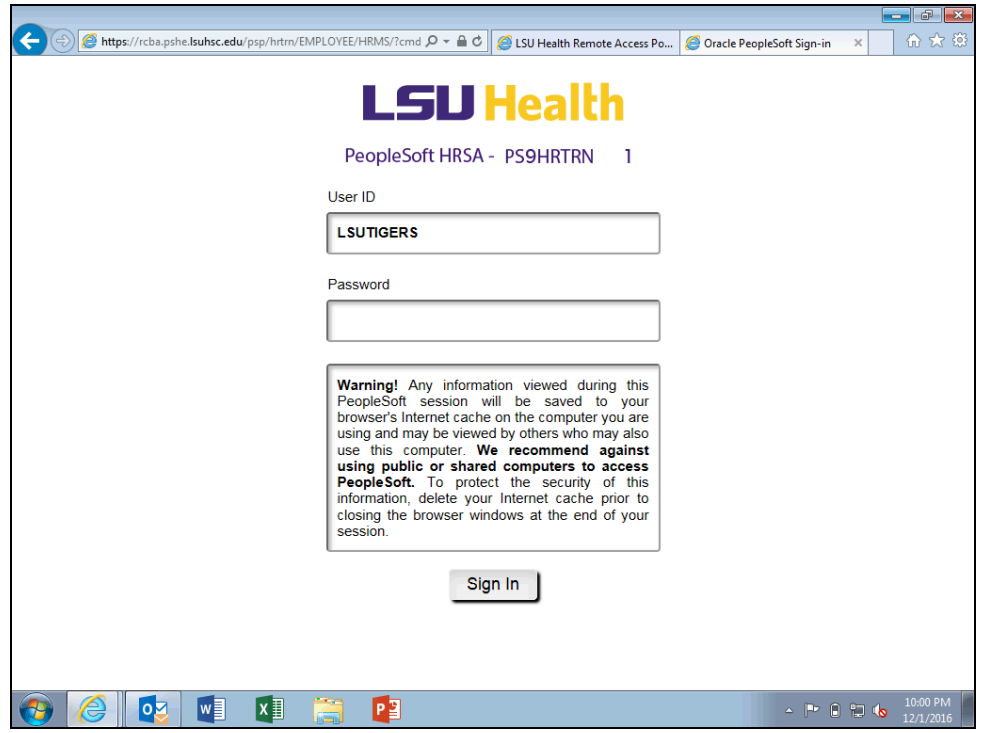

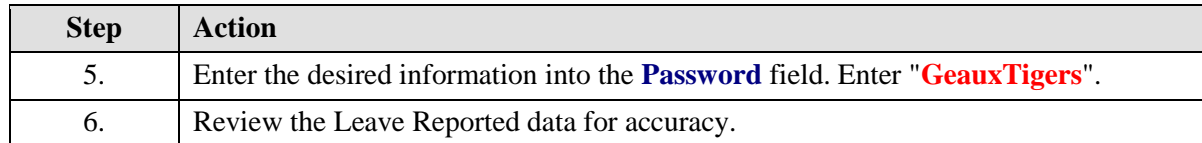

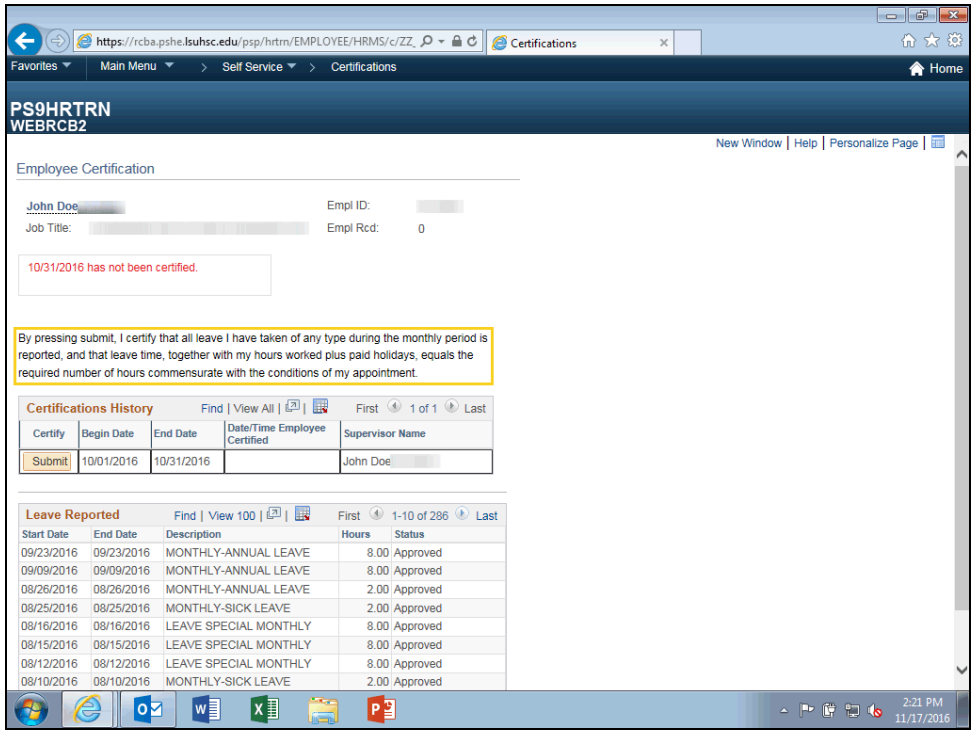

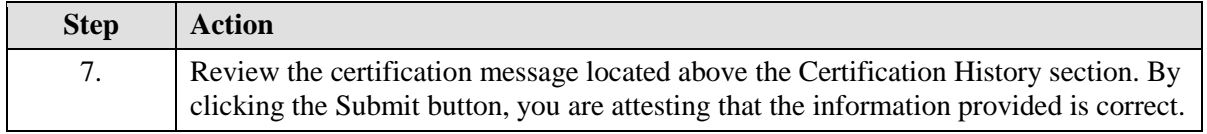

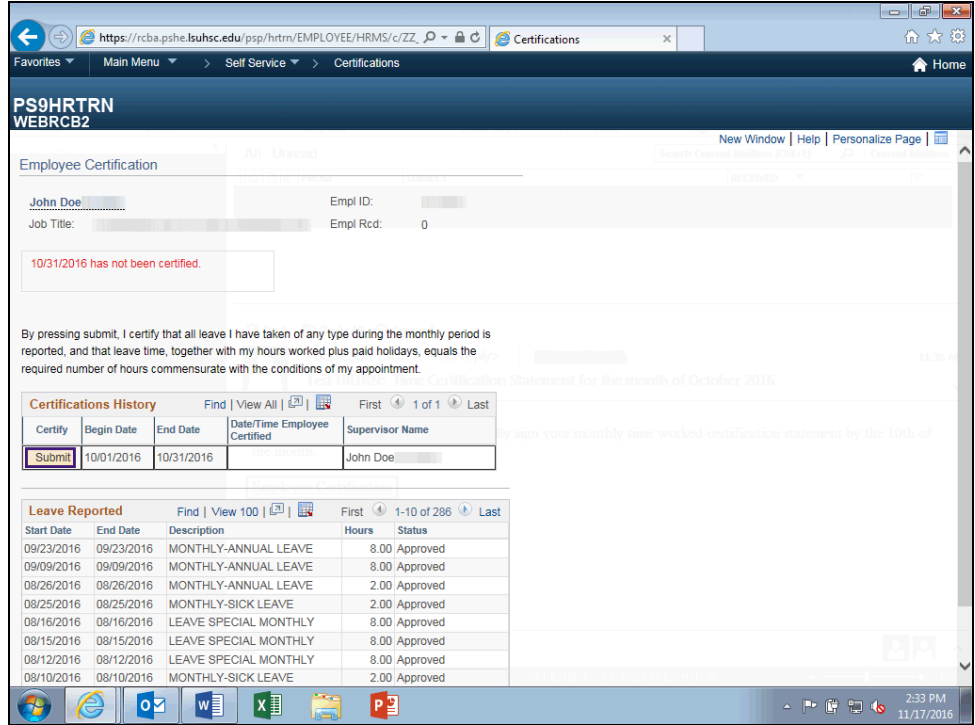

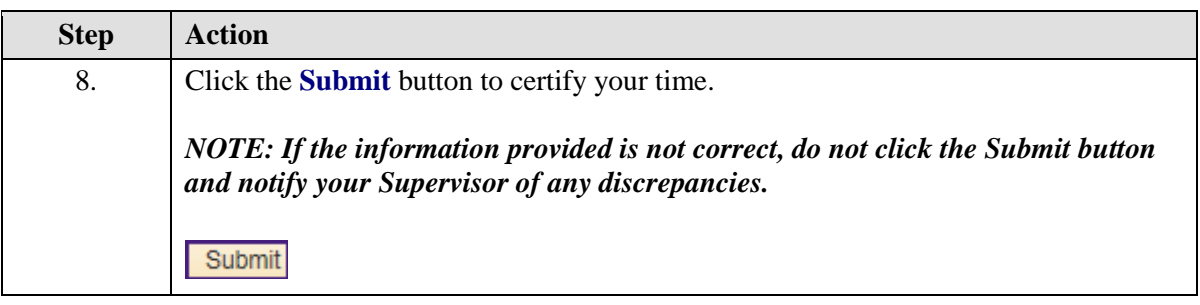

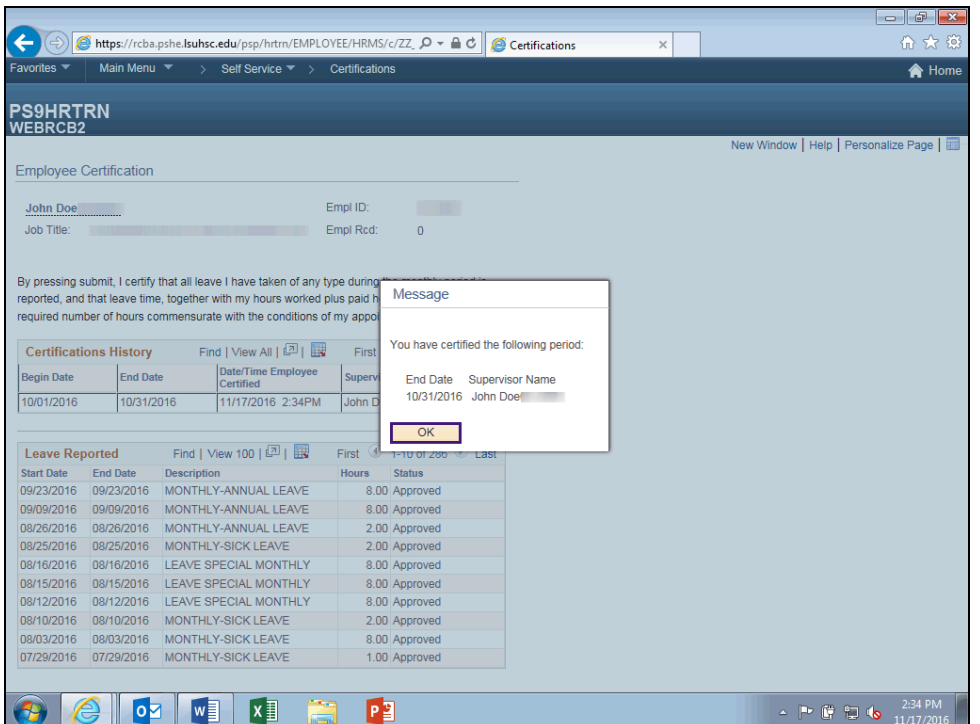

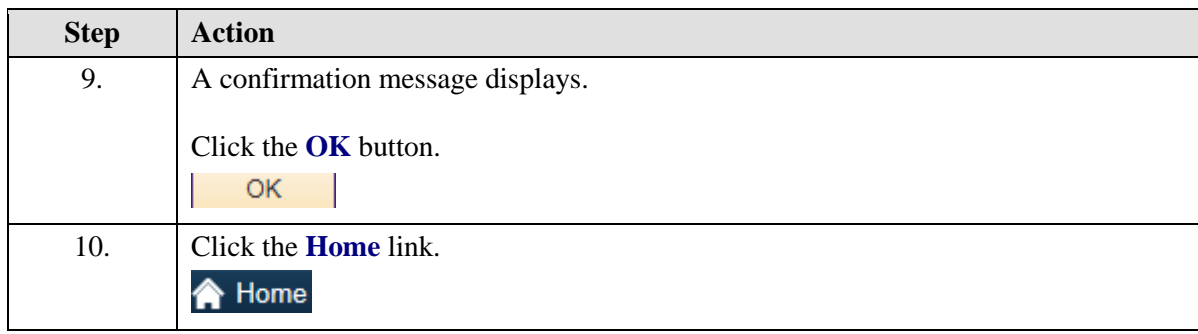

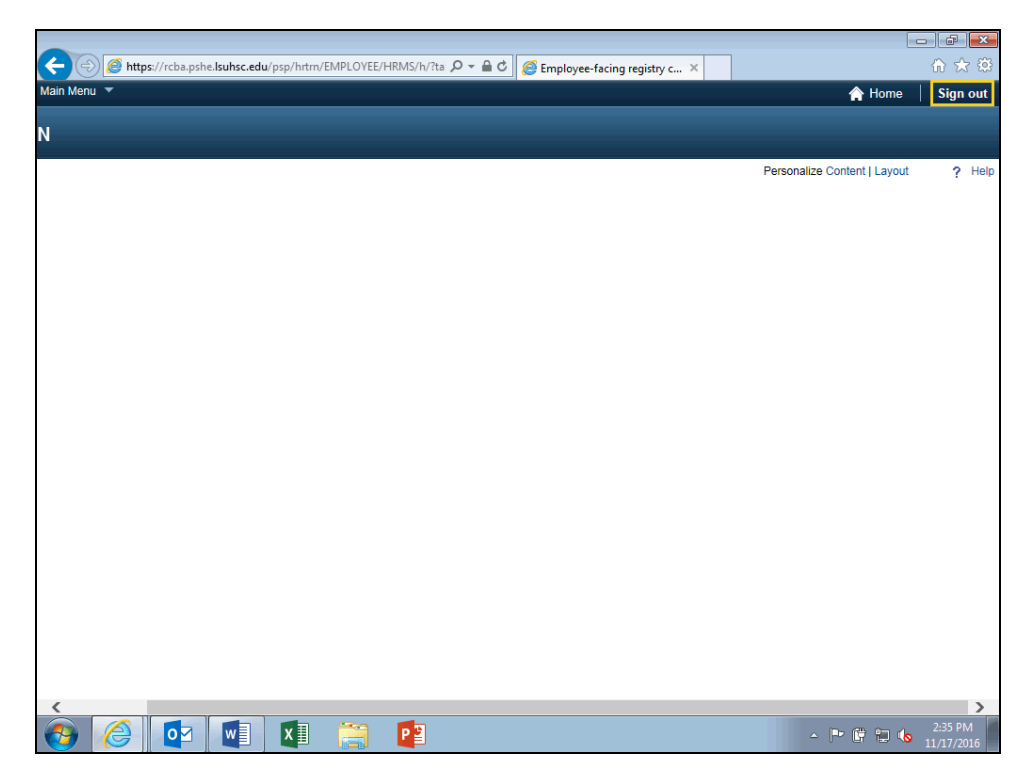

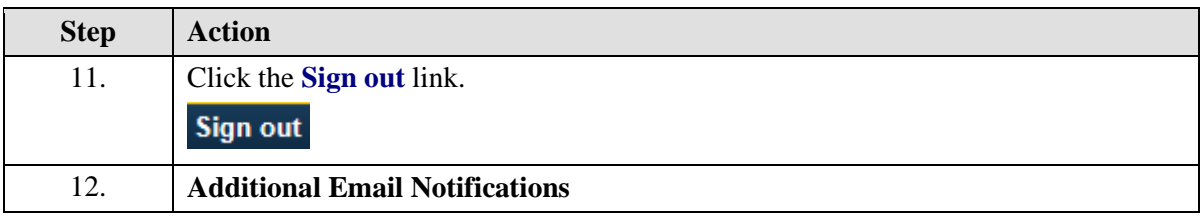

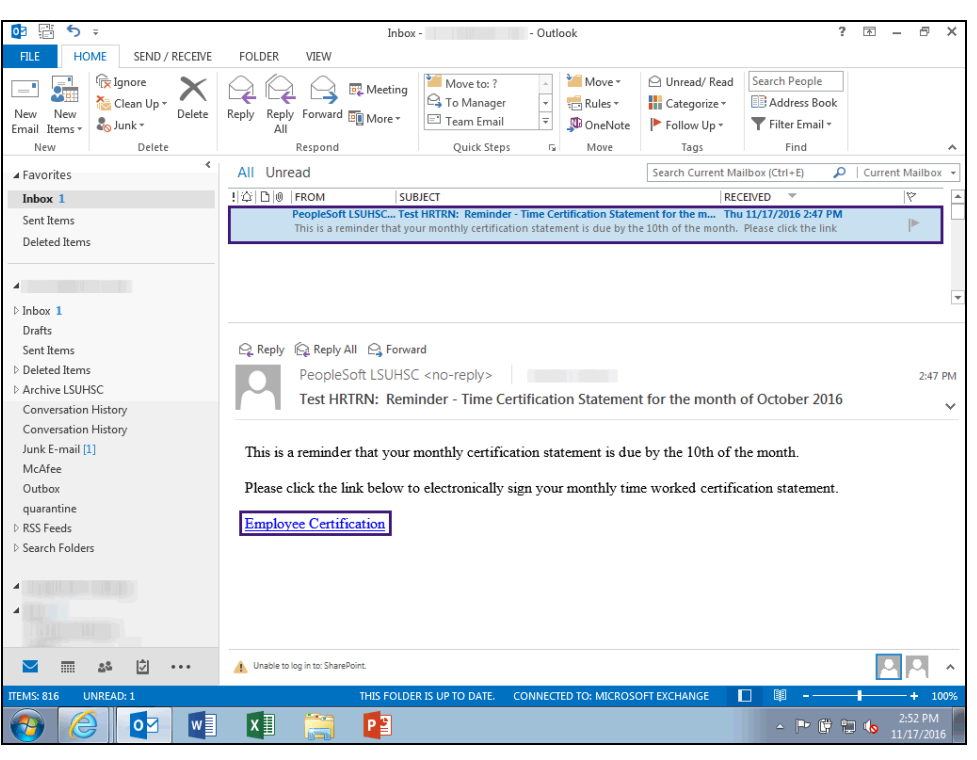

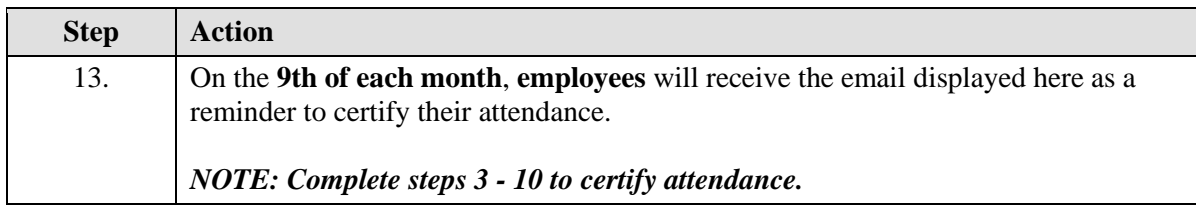

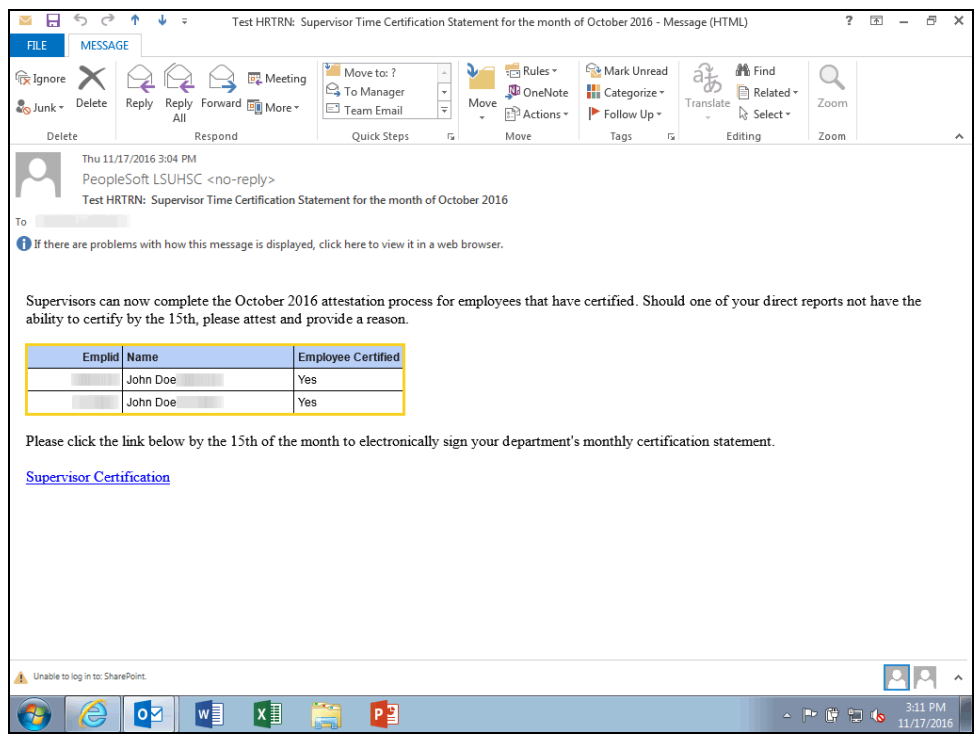

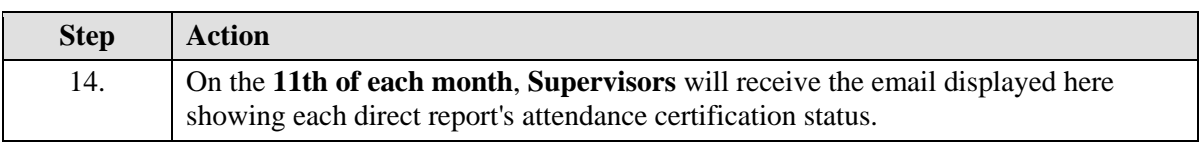

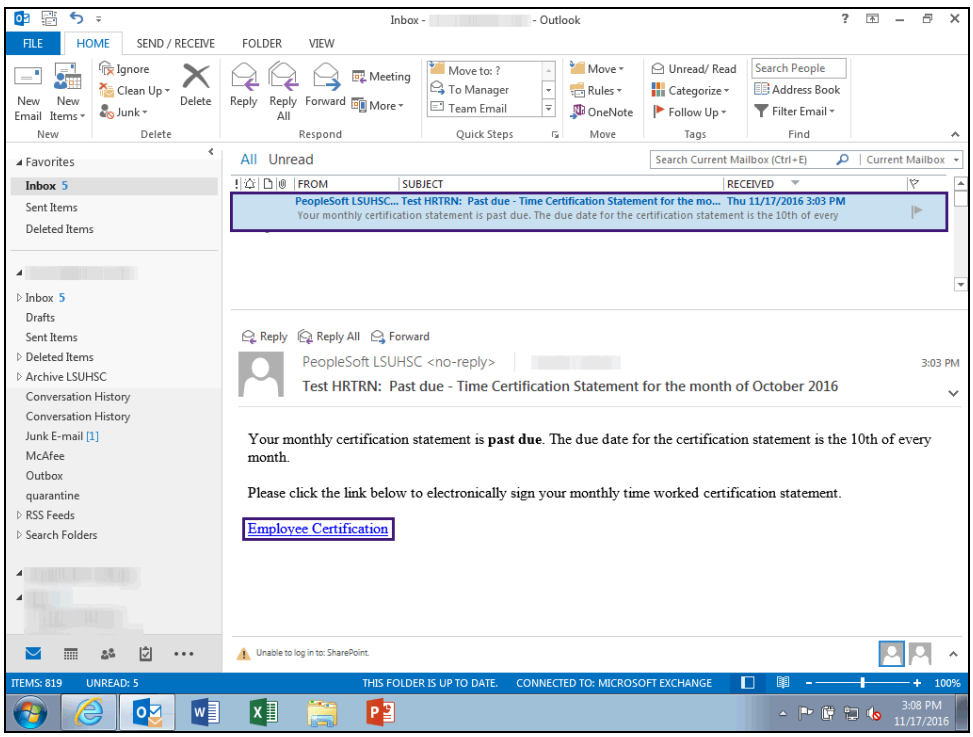

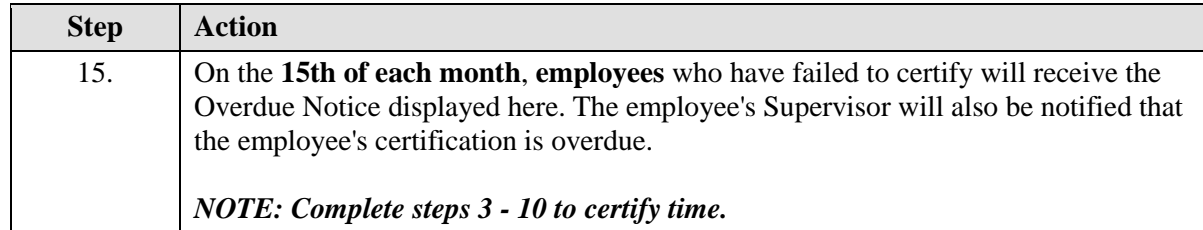

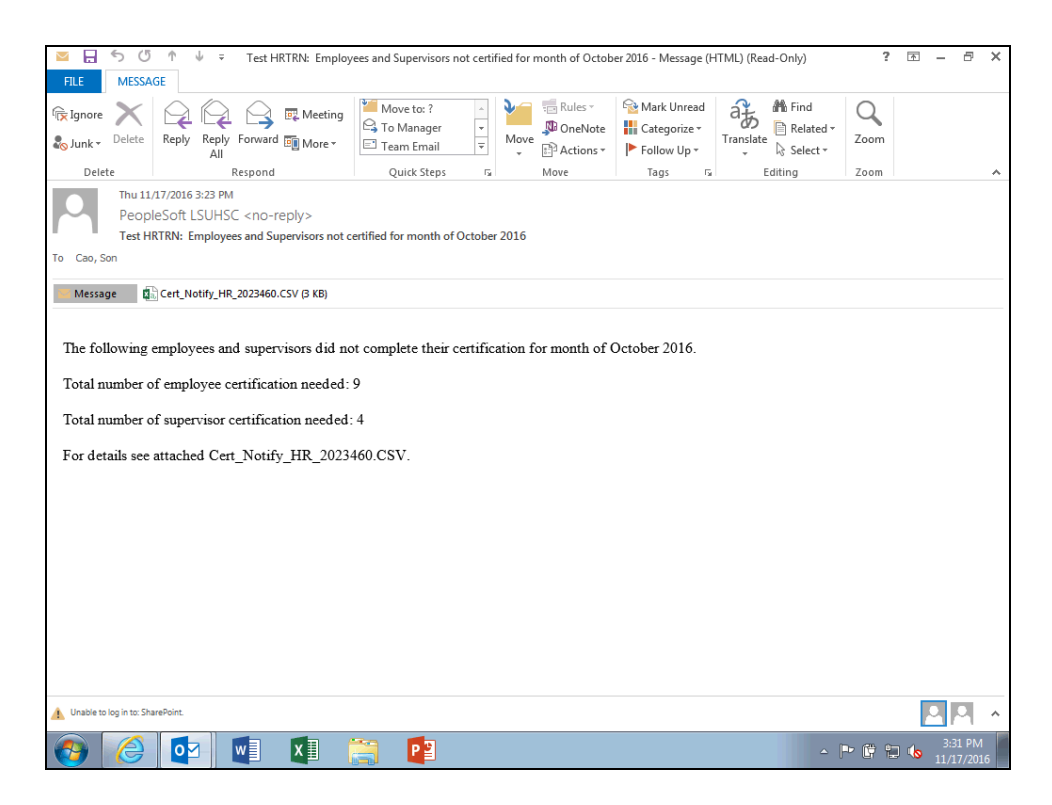

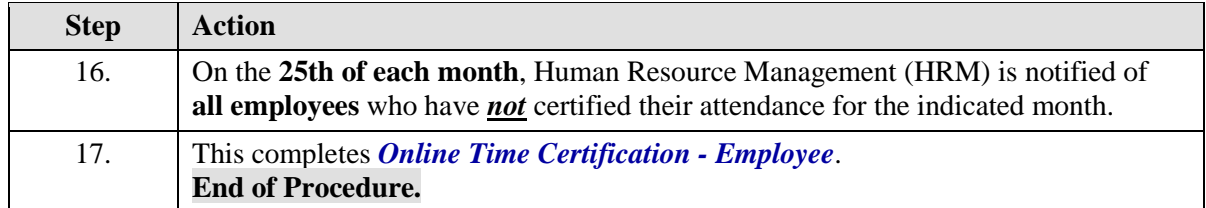